# C Programming: I/O, files

### Yipeng Huang

Rutgers University

January 26, 2023

1/18<br>1/18<br>*1/18*<br>2

## <span id="page-1-0"></span>Table of contents

#### [Announcements](#page-1-0) [Class resources](#page-2-0)

### rootFinder[: A program that prints square roots if integer](#page-3-0) [Compiling and running your program](#page-6-0)

pointers.c[: A lab exercise for pointers, arrays, and memory](#page-9-0)

[Lesson 1: What are pointers?](#page-12-0) [Lesson 2: Dereferencing pointers with \\*](#page-13-0) [Lesson 3: The integer datatype uses four bytes](#page-15-0) [Lesson 4: Printing each byte of an integer](#page-16-0) [Lesson 5: Pointers are just variables that live in memory](#page-17-0)

## <span id="page-2-0"></span>Class resources

- ▶ You should notice now these slides are not comprehensive.
- ▶ Supplemental reading and recitations slides on Canvas.
- ▶ Sequence of recitations this afternoon.
- ▶ Programming assignment 0 progress?
- $\blacktriangleright$  Where have you found help?
- ▶ Piazza.

## Quiz 1

- 1. Spanning this week due Friday, 1/26
- 2. 60 minutes.
- 3. Three tries.
- 4. Linux, some C.
- 5. Reviews recent concepts that would be fair game for exams.

## <span id="page-3-0"></span>Table of contents

#### [Announcements](#page-1-0) [Class resources](#page-2-0)

### rootFinder[: A program that prints square roots if integer](#page-3-0) [Compiling and running your program](#page-6-0)

pointers.c[: A lab exercise for pointers, arrays, and memory](#page-9-0)

[Lesson 1: What are pointers?](#page-12-0) [Lesson 2: Dereferencing pointers with \\*](#page-13-0) [Lesson 3: The integer datatype uses four bytes](#page-15-0) [Lesson 4: Printing each byte of an integer](#page-16-0) [Lesson 5: Pointers are just variables that live in memory](#page-17-0) rootFinder: A program that prints square roots if integer

**Kロメ K個 K K ミメ K ミメ / ミー Y R Q G 5/18** 

### ▶ Headers

- ▶ Command line arguments
- ▶ Opening files
- ▶ Reading from files
- ▶ printf and format specifiers
- ▶ EXIT\_SUCCESS

## Command line arguments: First encounter with pointers

What is char  $*$  argv[]

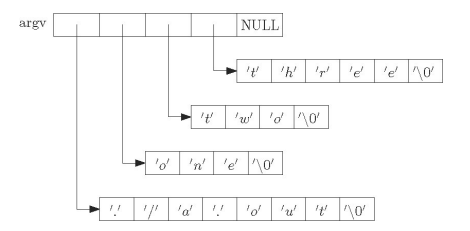

Figure: Image credit: <http://www.csc.villanova.edu/~mdamian>

In C, Strings, char<sub>\*</sub>, and char  $[]$  are all the same

 $\triangleright$  char greeting[6] = {'H','e','l','l','o','\0'};

$$
\triangleright \text{ char greeting}[] = "Hello";
$$

# <span id="page-6-0"></span>Compiling and running your program

How does a program end up on your computer?

gcc -Wall -Werror -fsanitize=address -std=c99 -o rootFinder rootFinder.c -lm

**YO X 4 @ X X 할 X X 할 X 및 X 9 Q Q 7/18** 

- ▶ qcc: GNU C Compiler
- $\blacktriangleright$  -Wall -Werror: Enable helpful warnings.
- ▶ -fsanitize=address: Enable memory checking.
- $\triangleright$   $\preceq$  =  $\preceq$  =  $\preceq$  9: Set C standard version number.
- ▶ -o rootFinder: Output binary.
- ▶ rootFinder.c: Source file.
- $\blacktriangleright$  -1m: Link the math library implementation.

# Compiling and running your program

How does a program end up on your computer?

**K ロ ▶ K @ ▶ K 할 ▶ K 할 ▶ \_ 할 \_ 수) 익 안 \_ 8/18** 

How a Makefile works

- $\triangleright$  \$<: first prerequisite
- $\blacktriangleright$   $\varsigma$   $\hat{\ }$ : all prerequisites
- ▶ \$@: target file name

## Assignment infrastructure for this course

Navigating the 2024\_1s\_211/ assignments directory

- ▶ autograder.py
- ▶ tests/: test cases
- ▶ answers/: expected answers
- ▶ Every assignment part has several fixed test cases for development, several randomized test cases for validataion.

**4 ロ ▶ 4 @ ▶ 4 할 ▶ 4 할 ▶ \_ 할 → 90 Q → 9/18** 

- ▶ assignment\_autograder.py
- ▶ tar cvf pa0.tar.

## <span id="page-9-0"></span>Table of contents

#### [Announcements](#page-1-0) [Class resources](#page-2-0)

### rootFinder[: A program that prints square roots if integer](#page-3-0) [Compiling and running your program](#page-6-0)

pointers.c[: A lab exercise for pointers, arrays, and memory](#page-9-0)

[Lesson 1: What are pointers?](#page-12-0) [Lesson 2: Dereferencing pointers with \\*](#page-13-0) [Lesson 3: The integer datatype uses four bytes](#page-15-0) [Lesson 4: Printing each byte of an integer](#page-16-0) [Lesson 5: Pointers are just variables that live in memory](#page-17-0)

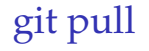

### From the folder 2024\_1s\_211, type: git pull

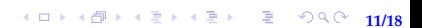

# Why pointers?

### Pointers underlie almost every programming language feature:

- ▶ arrays
- ▶ pass-by-reference
- ▶ data structures

Vital reason why C is a low-level, high-performance, systems-oriented programming language (why we use it for this class, computer architecture).

**12/18 → 12/18**<br>12/18

## <span id="page-12-0"></span>Lesson 1: What are pointers?

- ▶ Pointers are numbers
- ▶ The unary operator & gives the "address of a variable".

**1日 トイ団 トイミトイミト ニミー つくぐ 13/18** 

- ▶ how big is a pointer? 32-bit or 64-bit machine?
- ▶ Pointers are typed

<span id="page-13-0"></span>Lesson 2: Dereferencing pointers with \*

\*pointer: dereferencing operator: variable in that address

No difference between  $\text{int} * \text{ptr}$  and  $\text{int} * \text{ptr}$ 

- $\triangleright$  int\* ptr emphasizes that ptr is int\* type
- $\triangleright$  int \*ptr emphasizes that when you dereference ptr, you get a variable of type int

<span id="page-15-0"></span>Lesson 3: The integer datatype uses four bytes

- ▶ Memory is an array of addressable bytes
- ▶ Variables are simply names for contiguous sequences of bytes

16/18<br>16/18<br>2010 14:20 14:20 15/18

## <span id="page-16-0"></span>Lesson 4: Printing each byte of an integer

 $\triangleright$  Most significant byte (MSB) first  $\rightarrow$  big endian ▶ Least significant byte (LSB) first  $\rightarrow$  little endian Which one is true for the ilab machine?

<span id="page-17-0"></span>Lesson 5: Pointers are just variables that live in memory

▶ Pointers to pointer

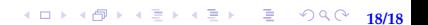